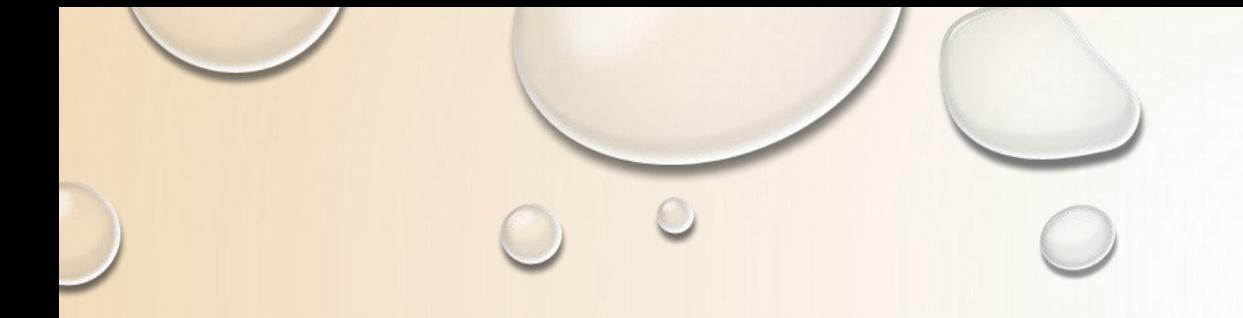

Preparing by Dr. Qahtan Majeed Yas

2019-2020

Firstly, for each user should inter to the google and type URL search [\(WWW.classroom.google.com\)](http://www.classroom.google.com/)

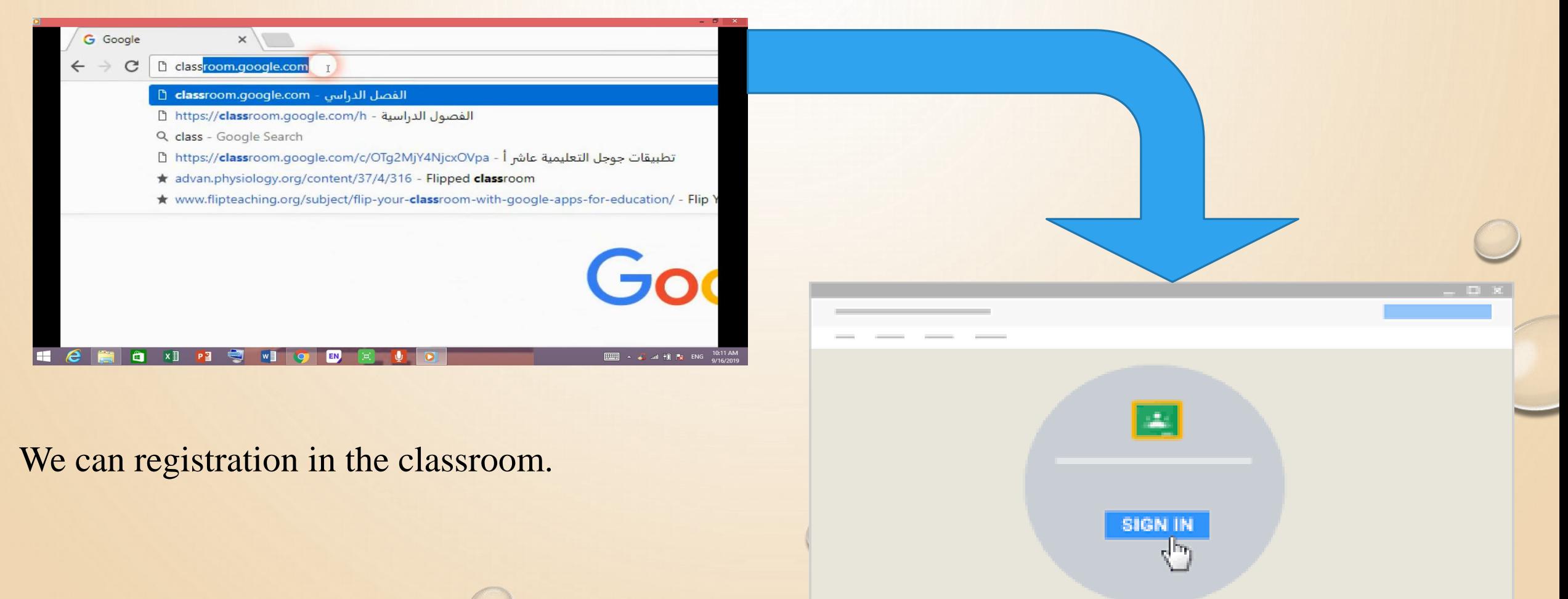

### For Teachers :

Ŧ

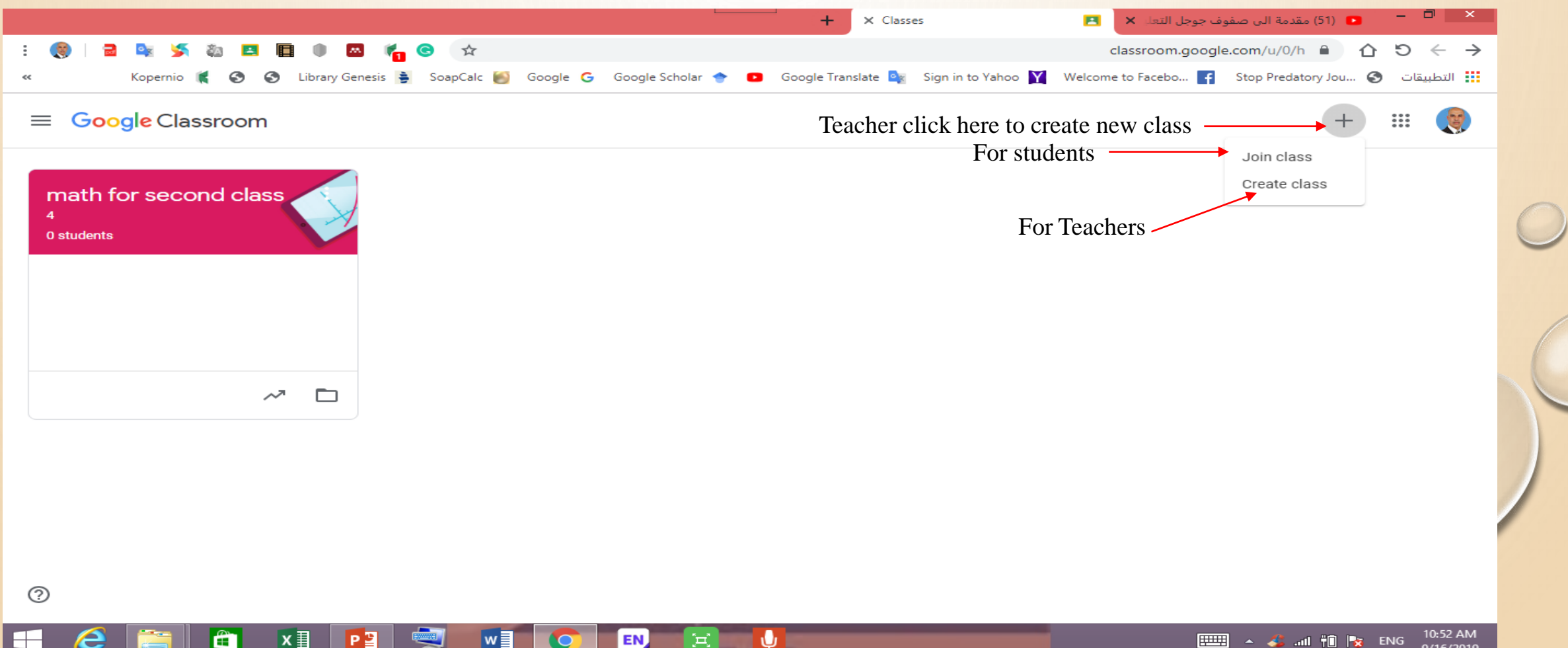

9/16/2019

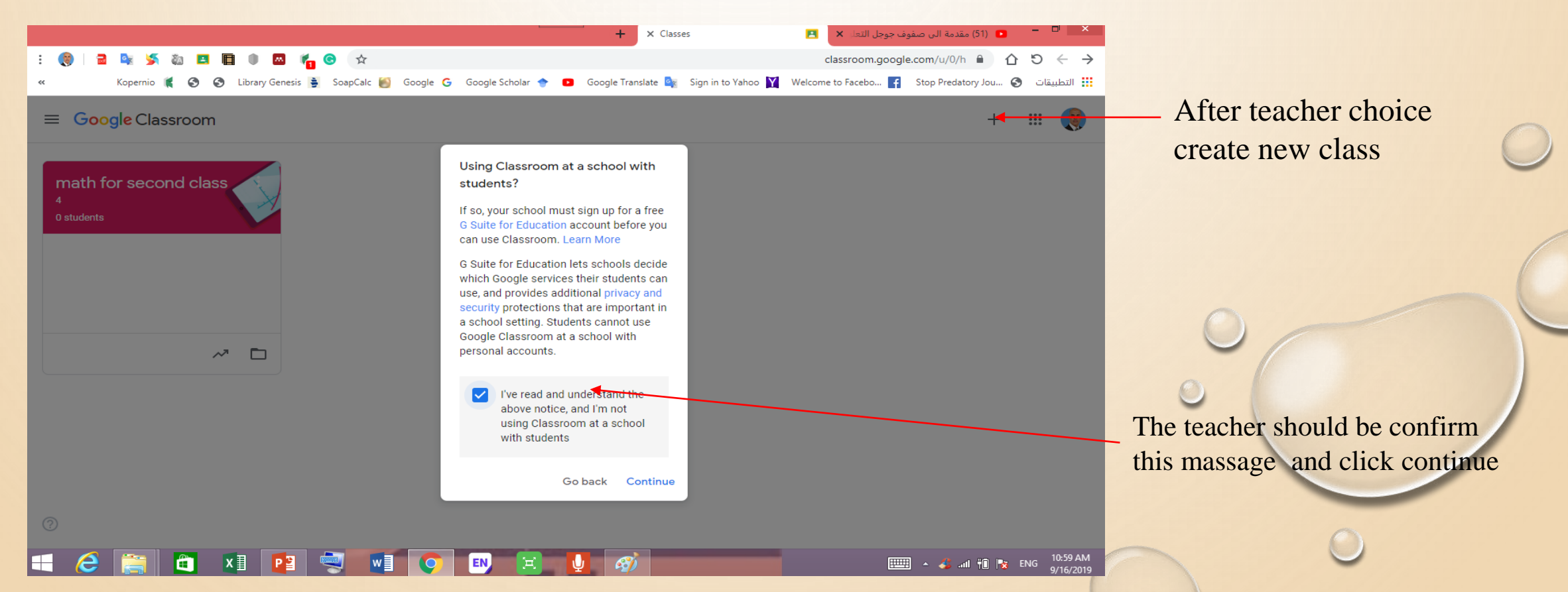

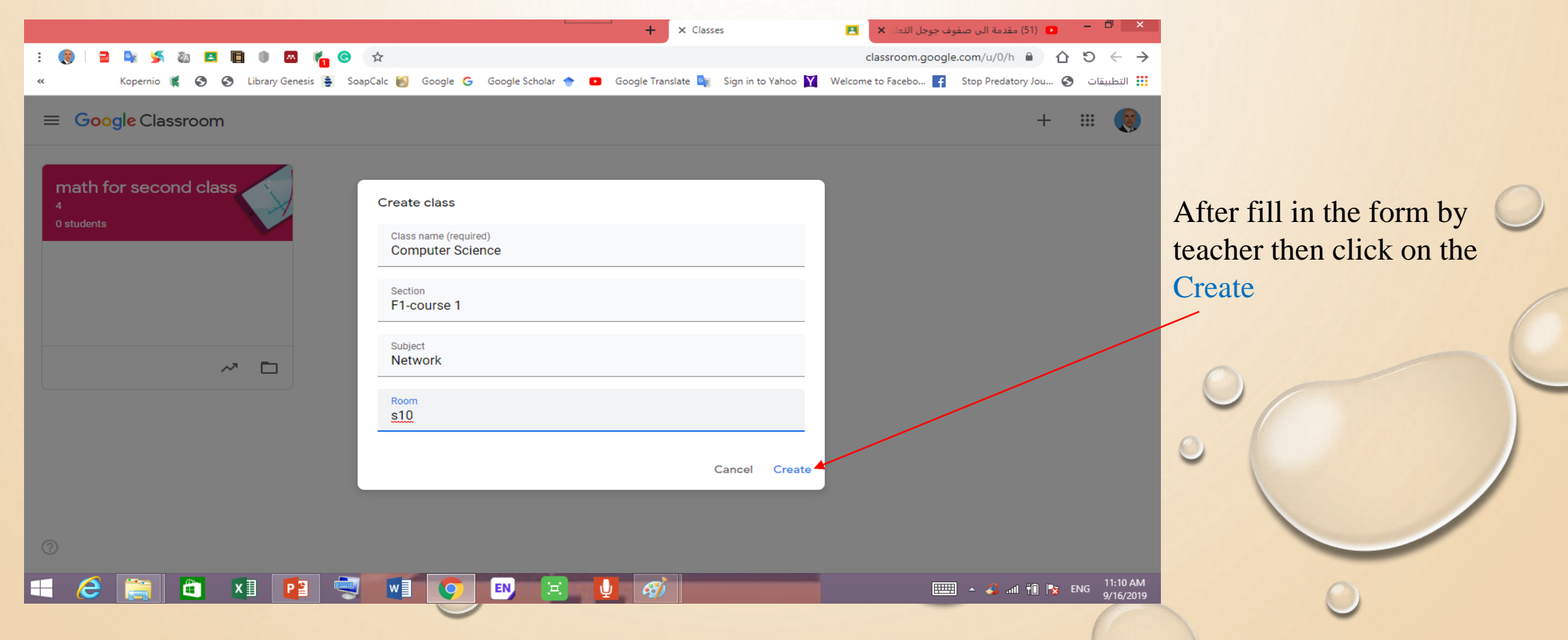

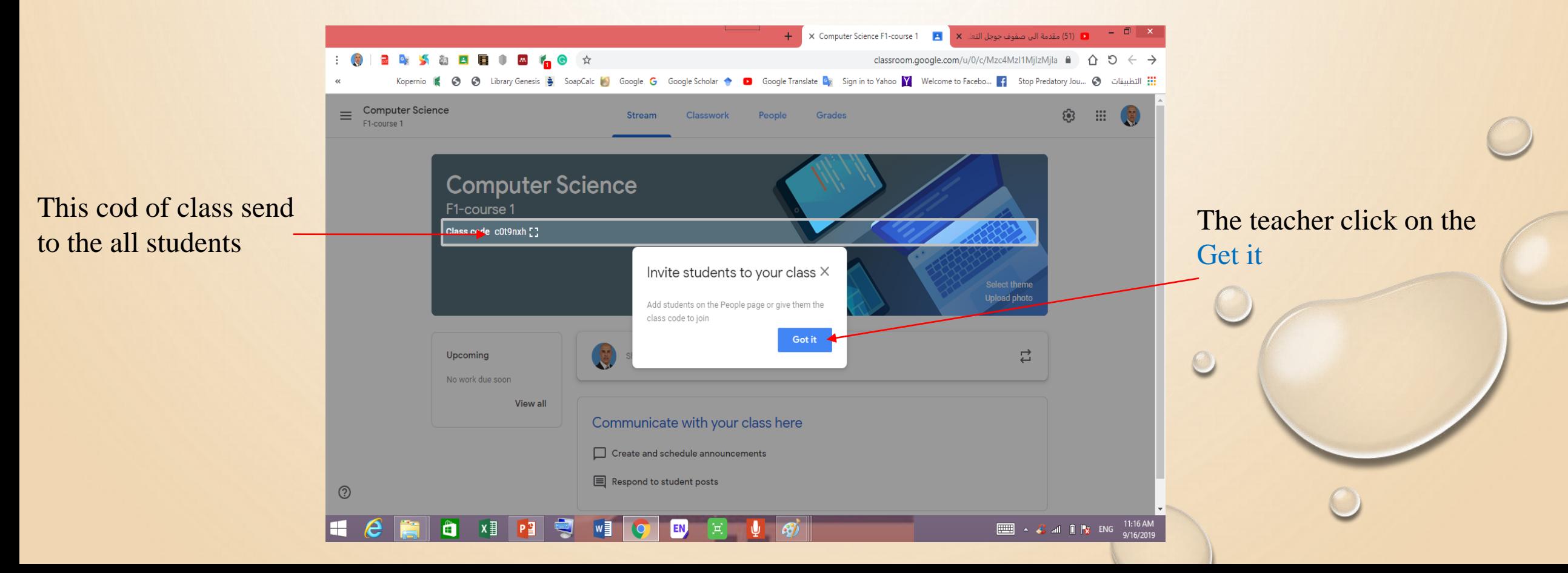

### For Teacher

An important options and the teacher click on the three pints

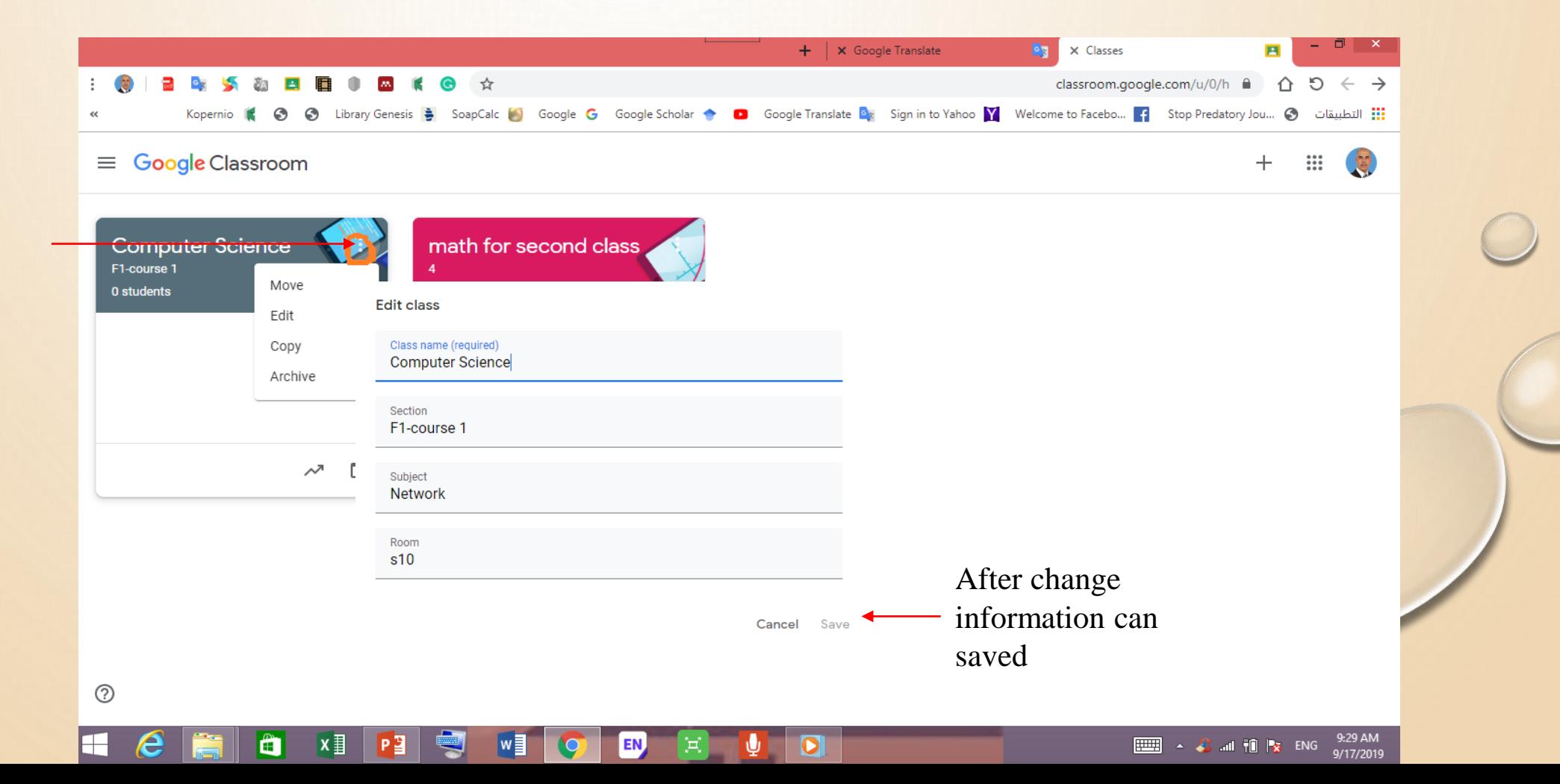

### For Teacher

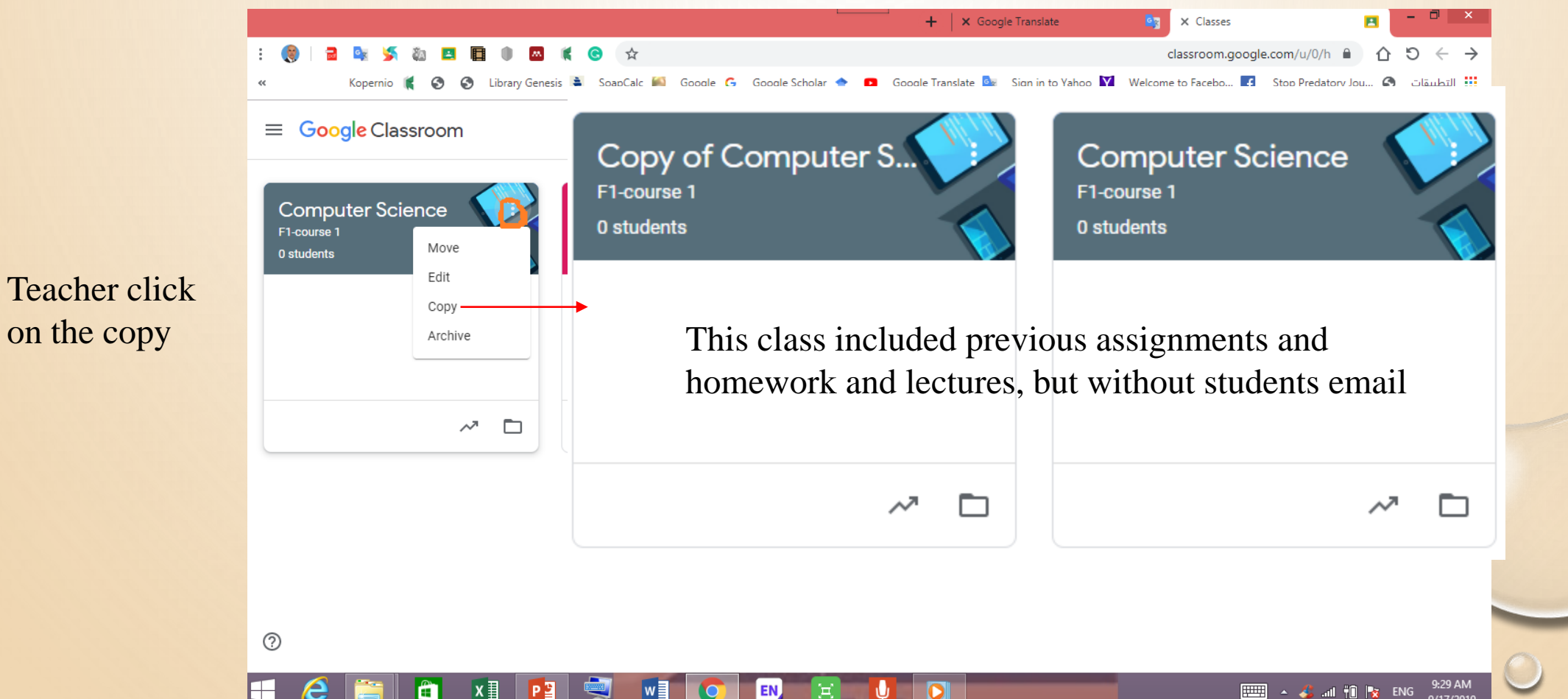

Teacher click

### For Teacher :

the archive

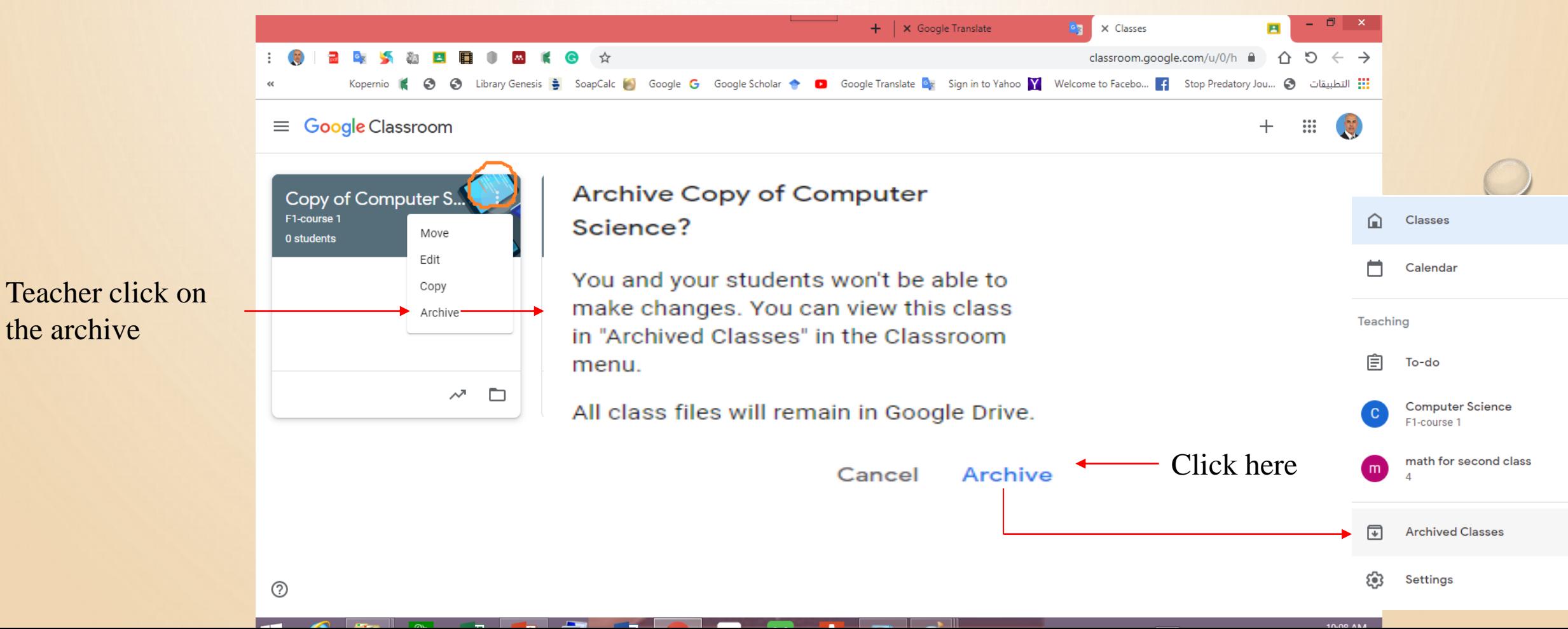

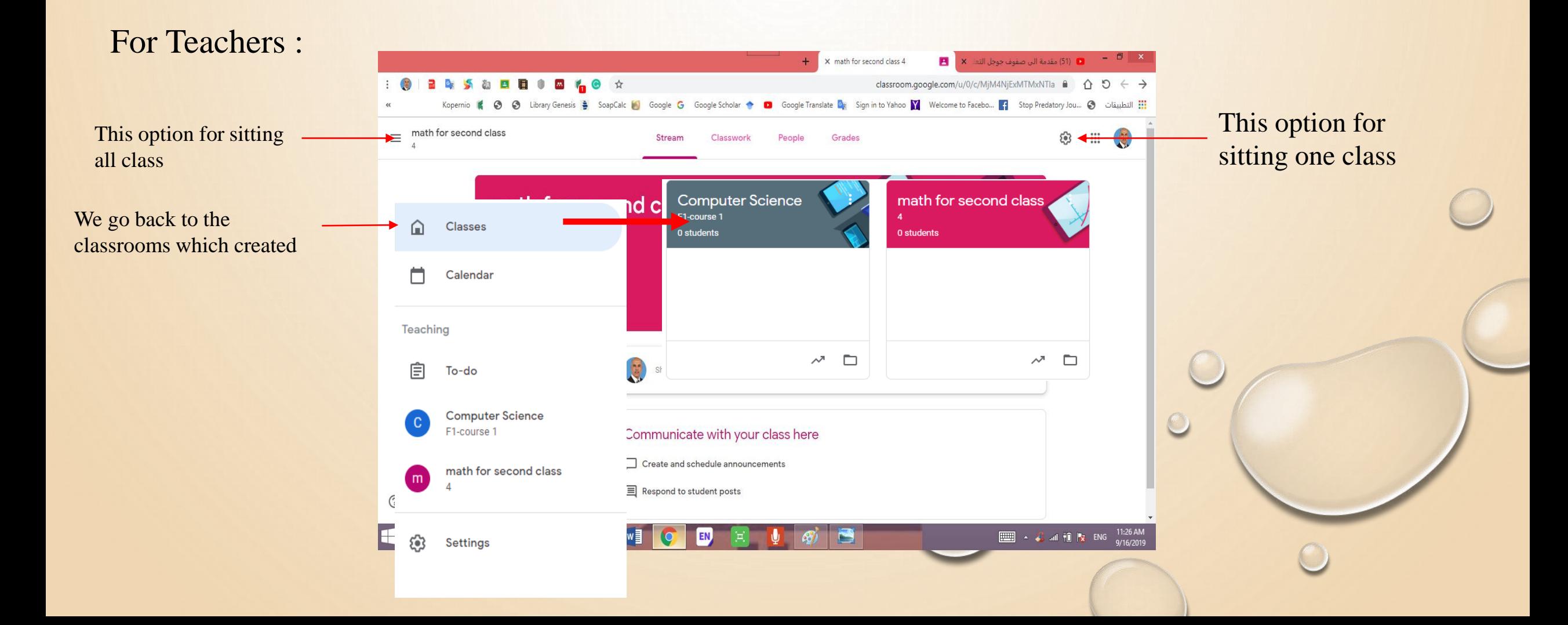

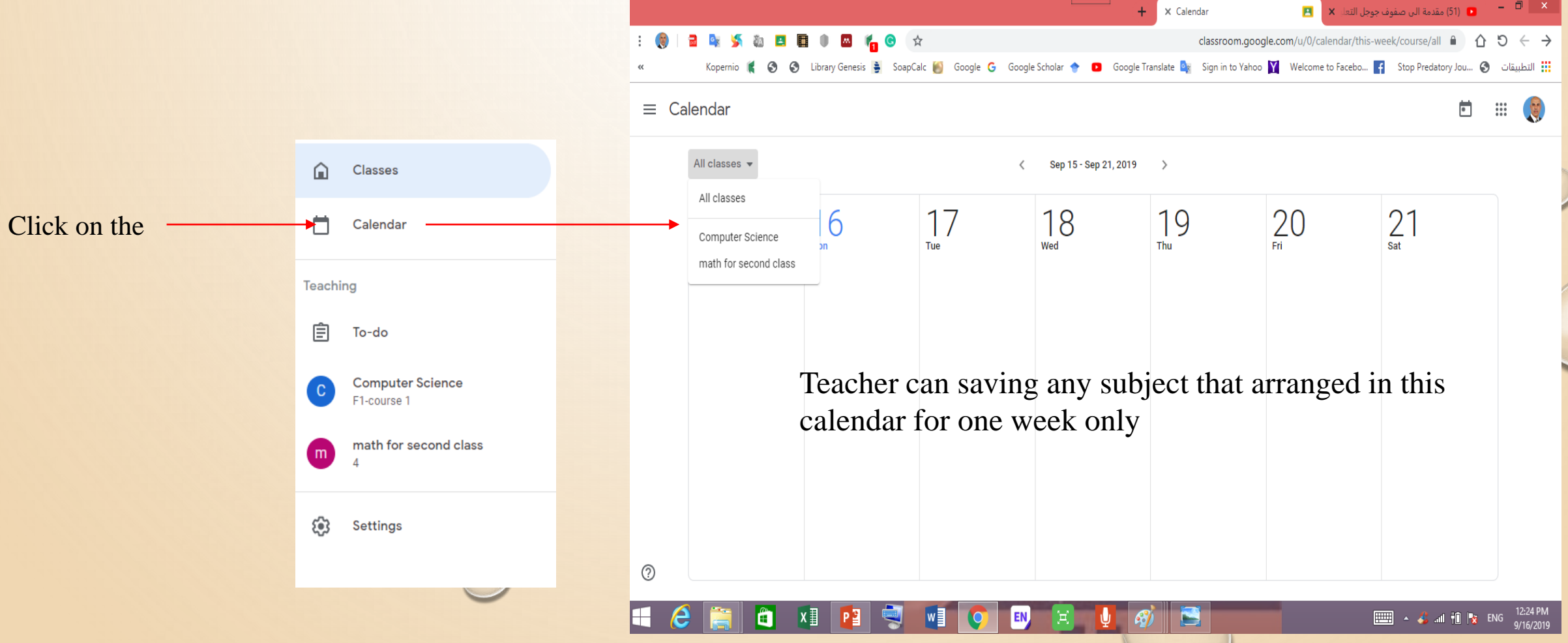

Invite students

#### For Teacher and Students :

#### $+$   $\times$  Google Translate **BR** X People in Computer Science F1-c **P** Ali@uodiyala.edu.iq Ali@gmail.com classroom.google.com/u/0/r/Mzc4Mzl1MjlzMjla/sort-last-name A O  $\leftarrow$   $\rightarrow$ Google Translate **Q**<sub>i</sub> Sign in to Yahoo **Y** Welcome to Facebo... F Stop Predatory Jou... © Library Genesis = SoapCalc Google **G** Google Scholar **...**<br>التطبيقات **Computer Science**  $\equiv$ **Stream** Grades දුම්3  $\ddotsc$ **R** Classwork F1-course 1 Can invite another How invite any students **Teachers** teacher to be co-ೆ ← or teacher to join class teacher in this classqahran yas Teacher invite **Students** students by click here Invite students or give them the class code: c0t9nxh Cancel Invite After invite the student will received email and  $^{\circledR}$ confirm to join class 10:50 AM<br>9/17/2019 EEE A C all TO I'X ENG Ë

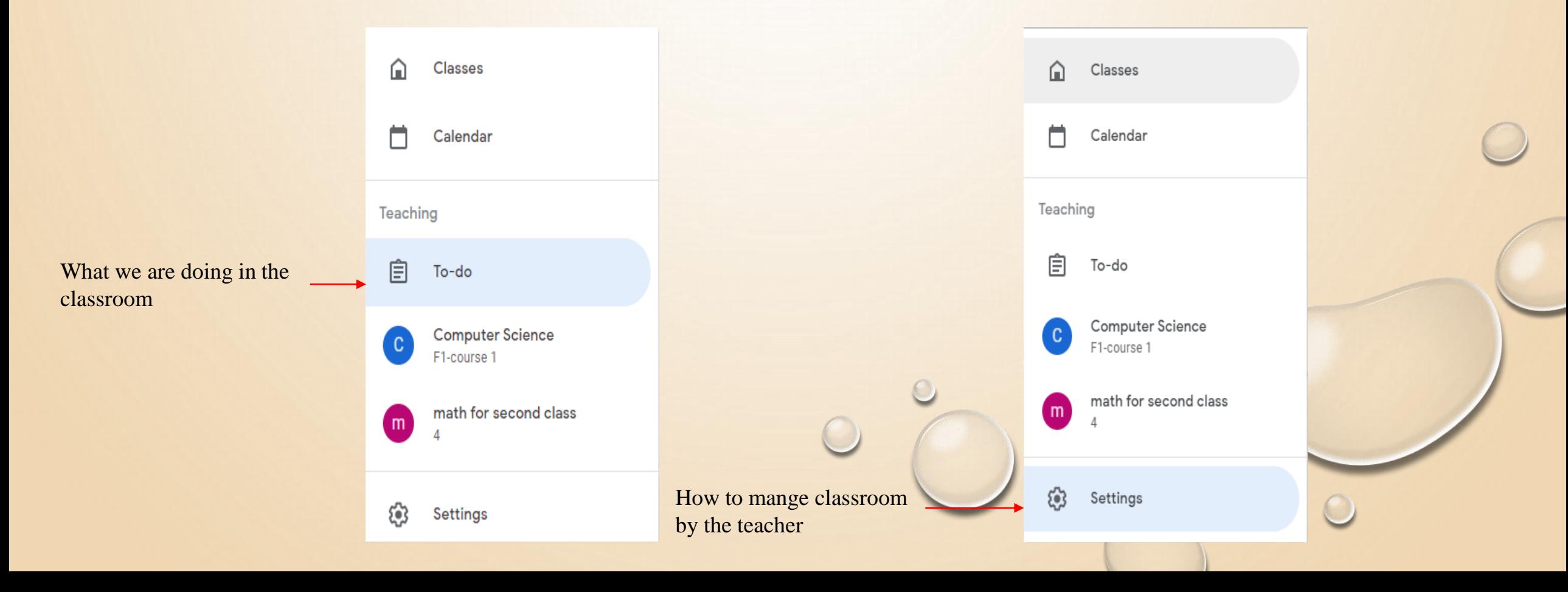

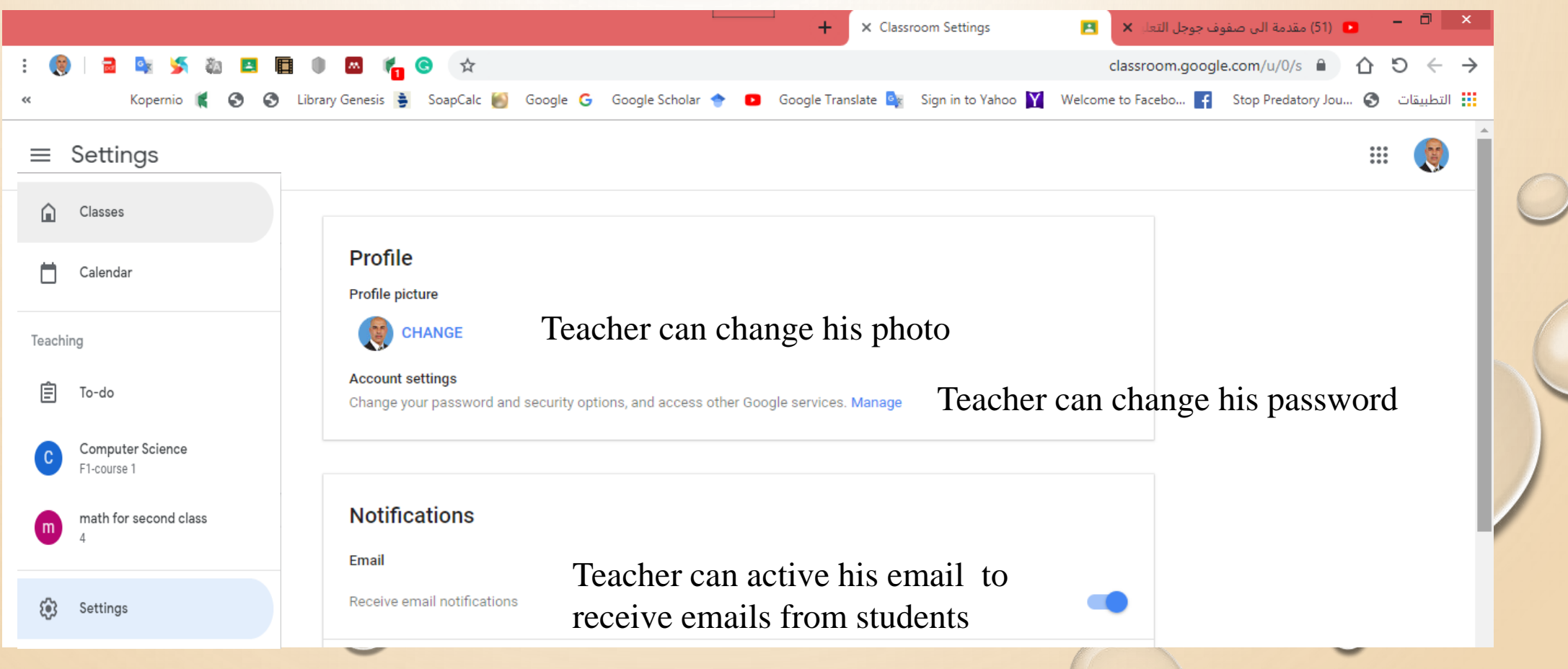

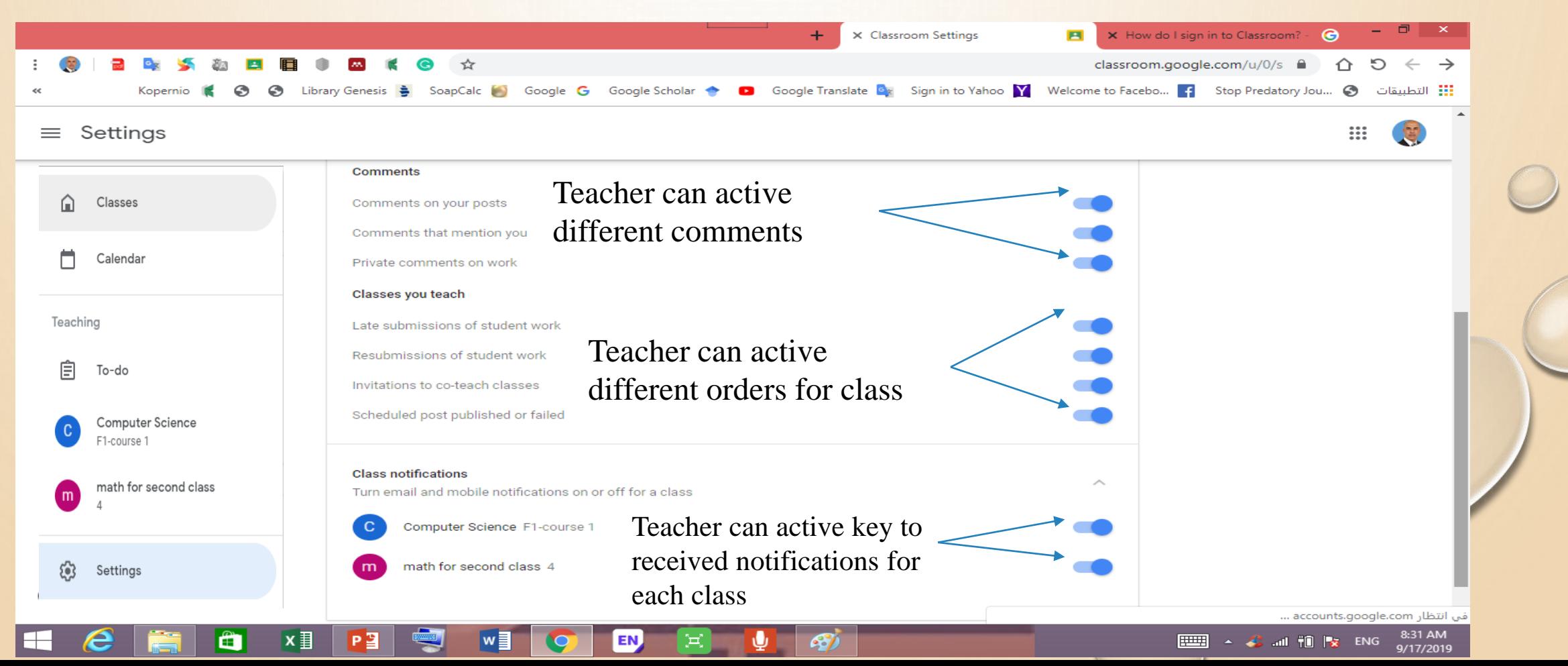

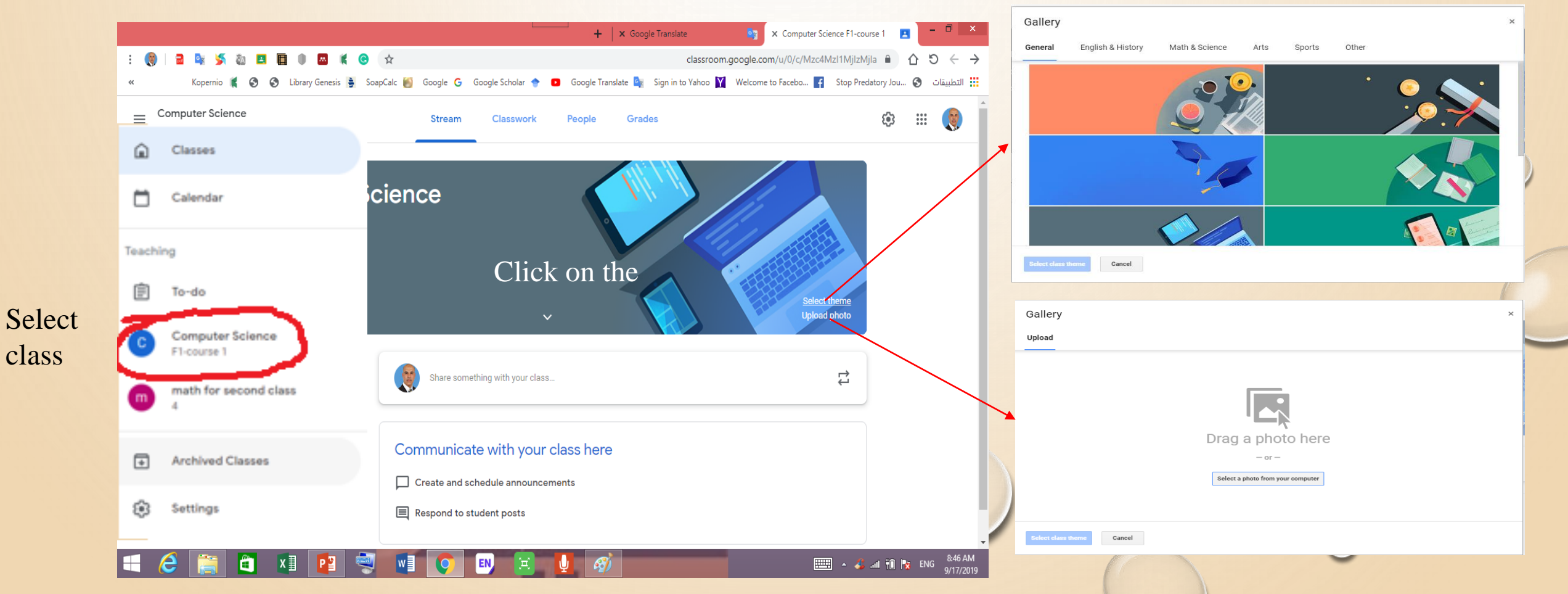

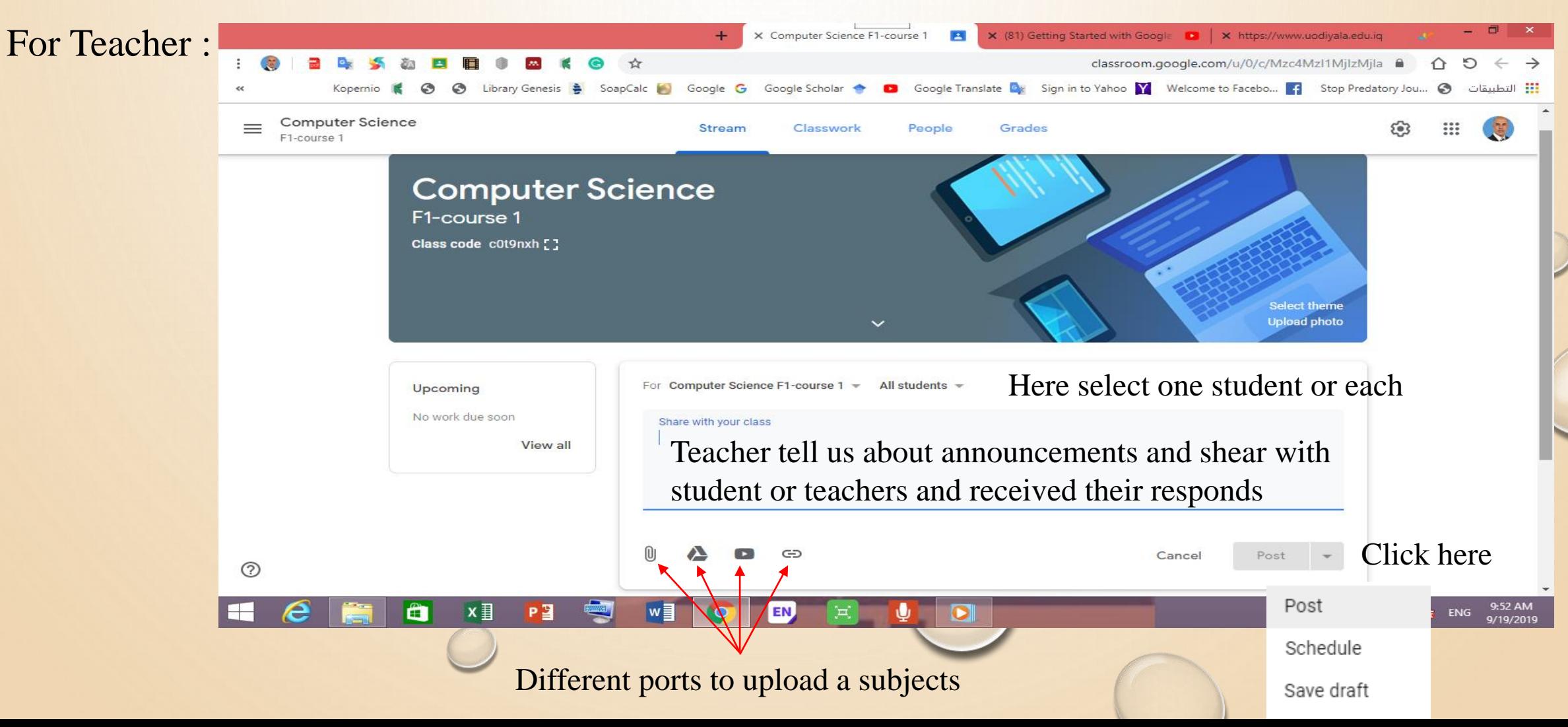

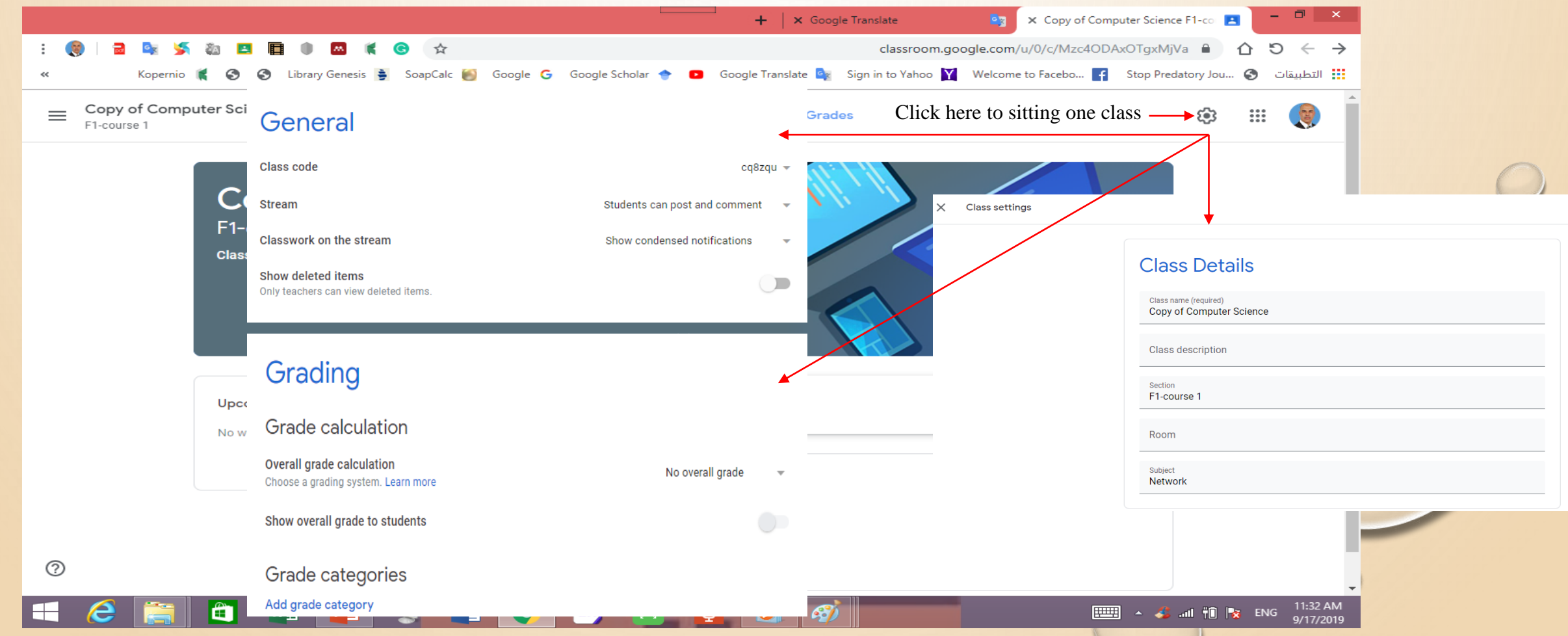

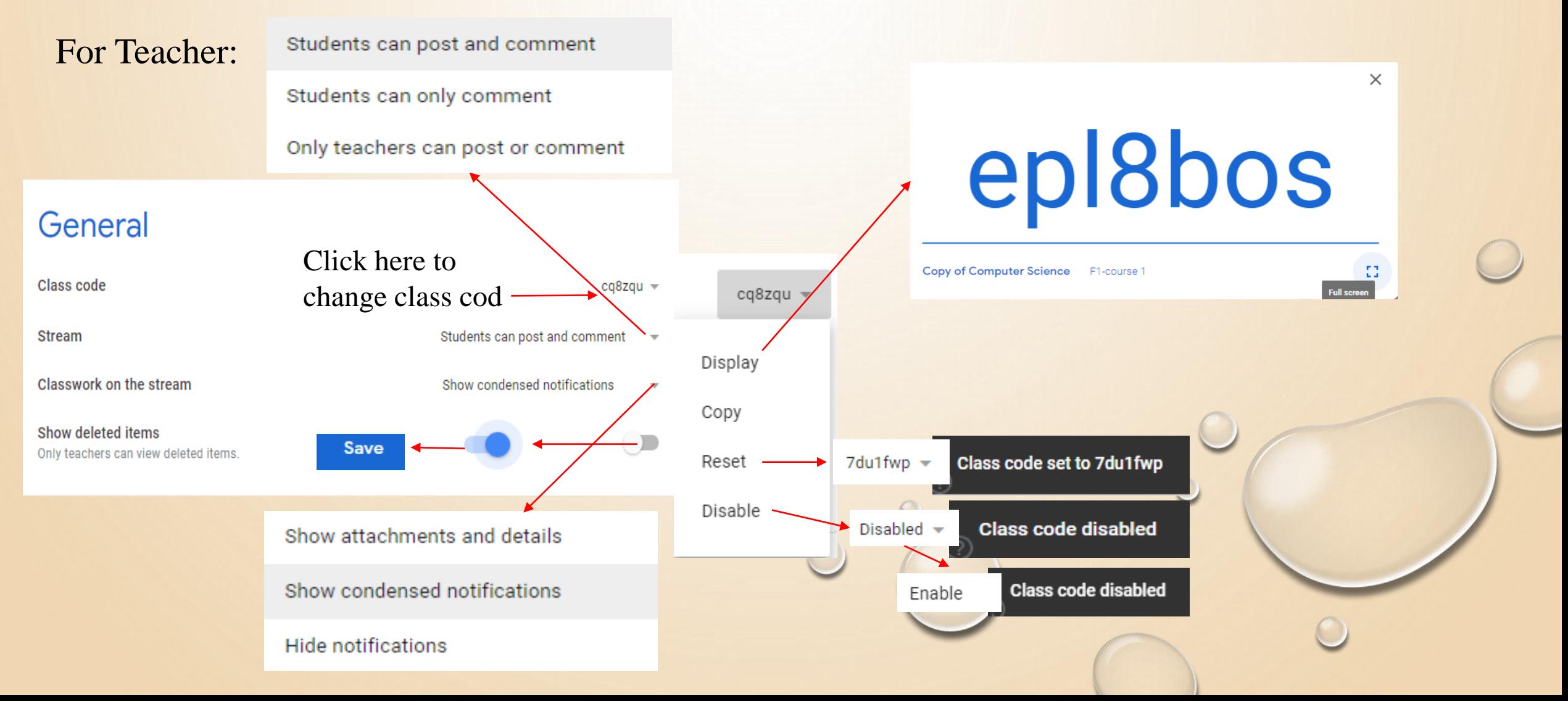

Grading

### For Teacher :

Grade calculation No overall grade How we determine grades For this class changes of the contract of the changes of the changes of the changes of the changes of the changes of the changes of the changes of the changes of the changes of the changes of the changes of the changes of **Total points** Weighted by category Show overall grade to students Default points Grade category Grade categories  $\times$ quize 30 Click here  $\rightarrow$  Add grade category Grade category Default points homework 20  $\times$ Add grade category

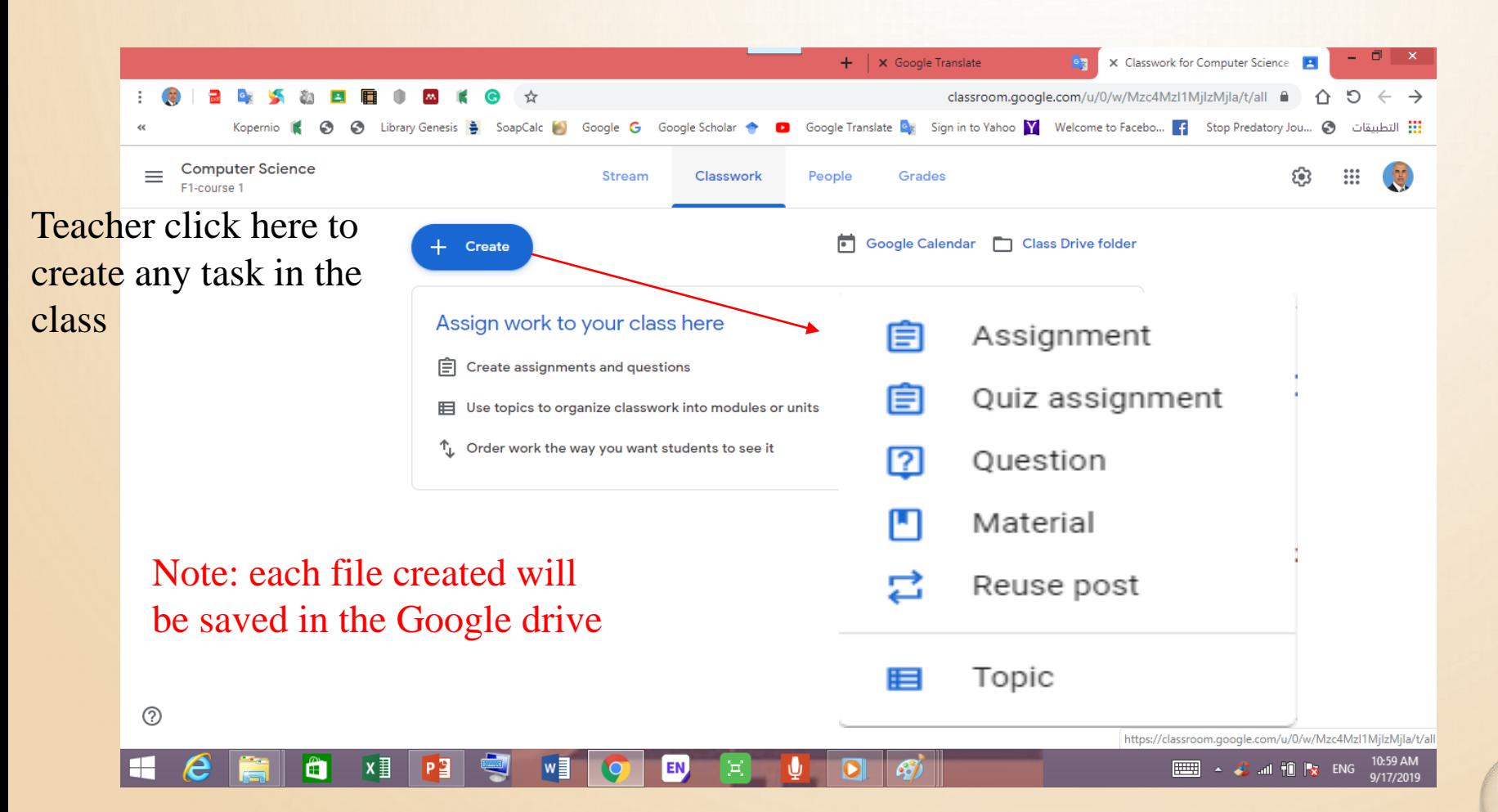

### For Teacher:

 $\blacksquare$ 

m

 $\mathbf{x}$ 

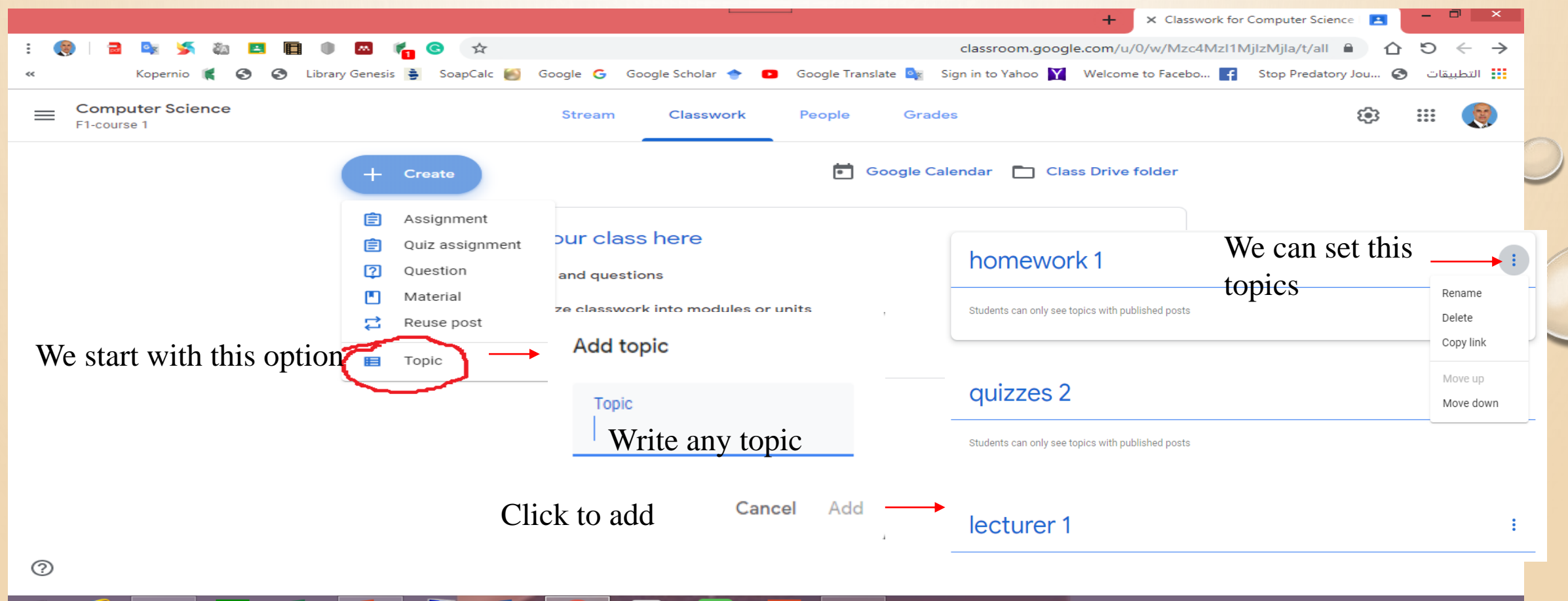

D

EΝ

垣

 $\frac{1}{2}$  and  $\frac{1}{2}$  and  $\frac{1}{2}$  and  $\frac{1}{2}$  and  $\frac{1}{2}$  and  $\frac{1}{2}$  and  $\frac{1}{2}$ 

*ו בכיו*ם

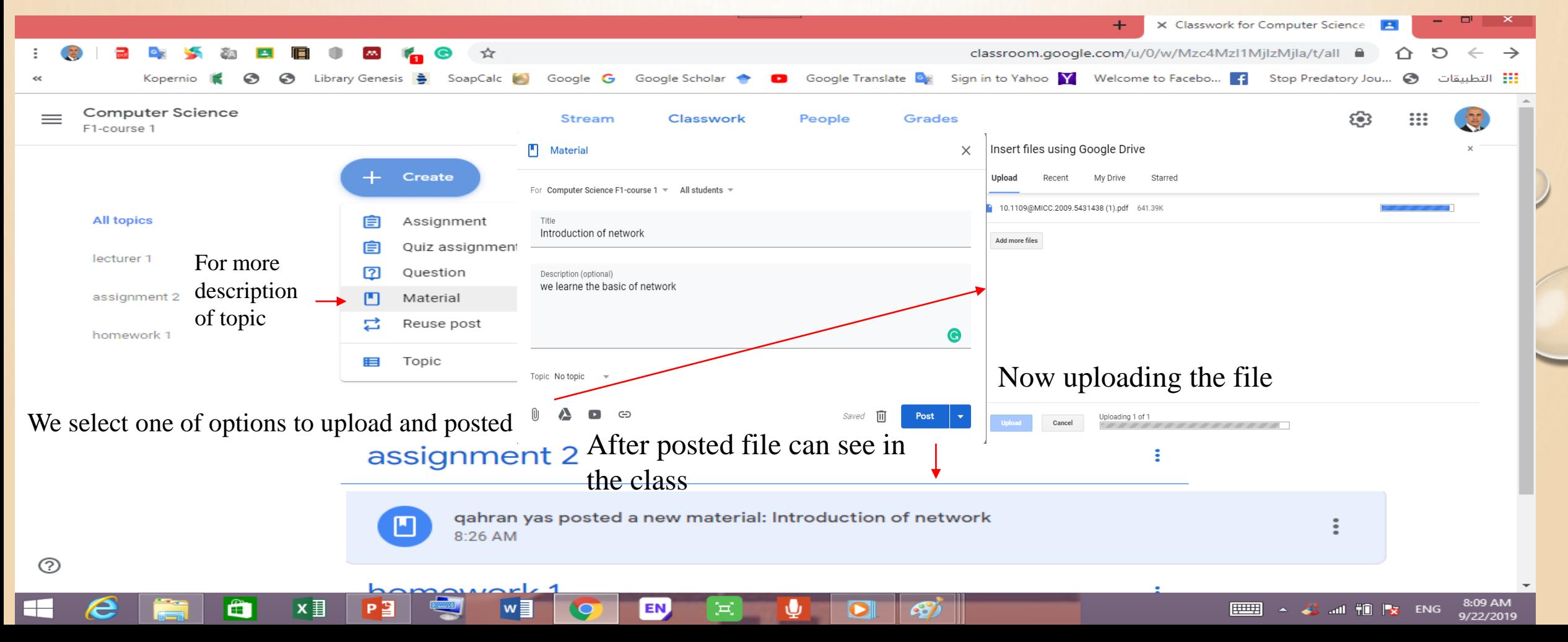

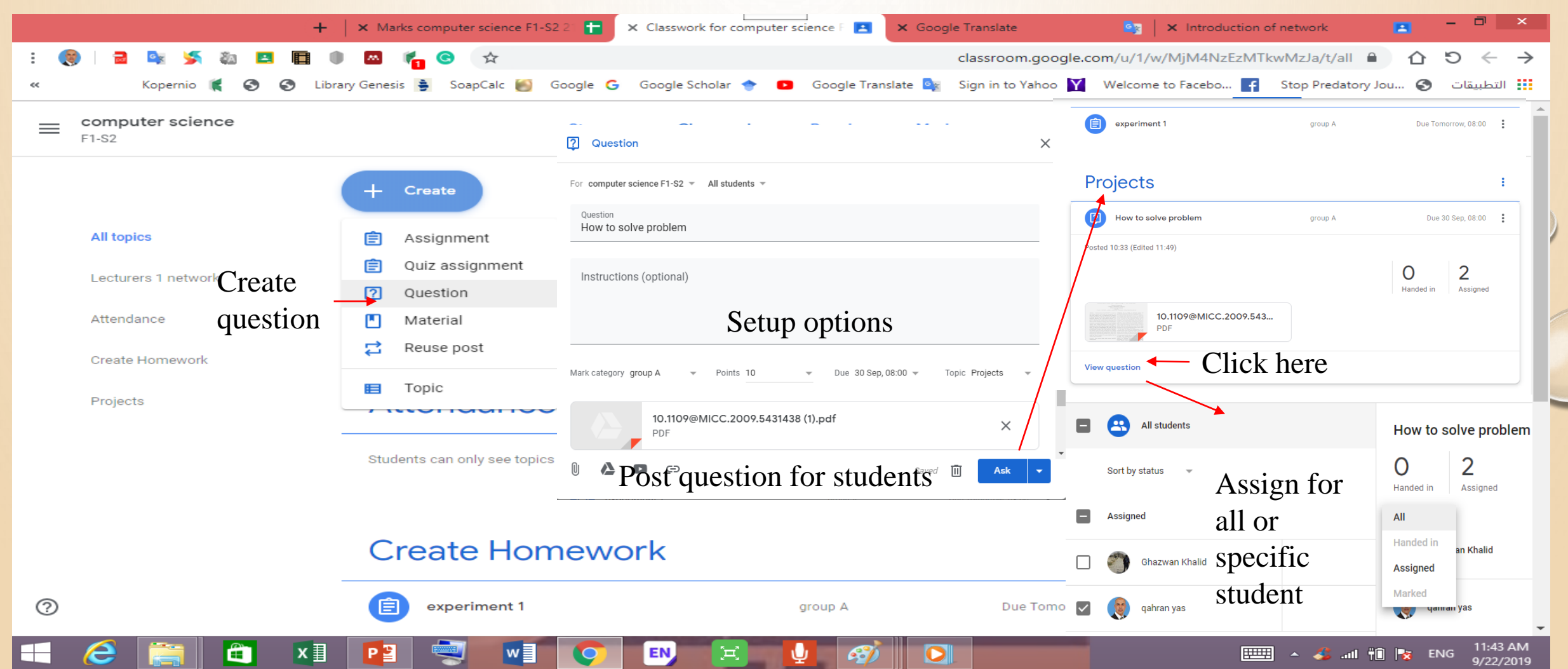

### For Teacher :

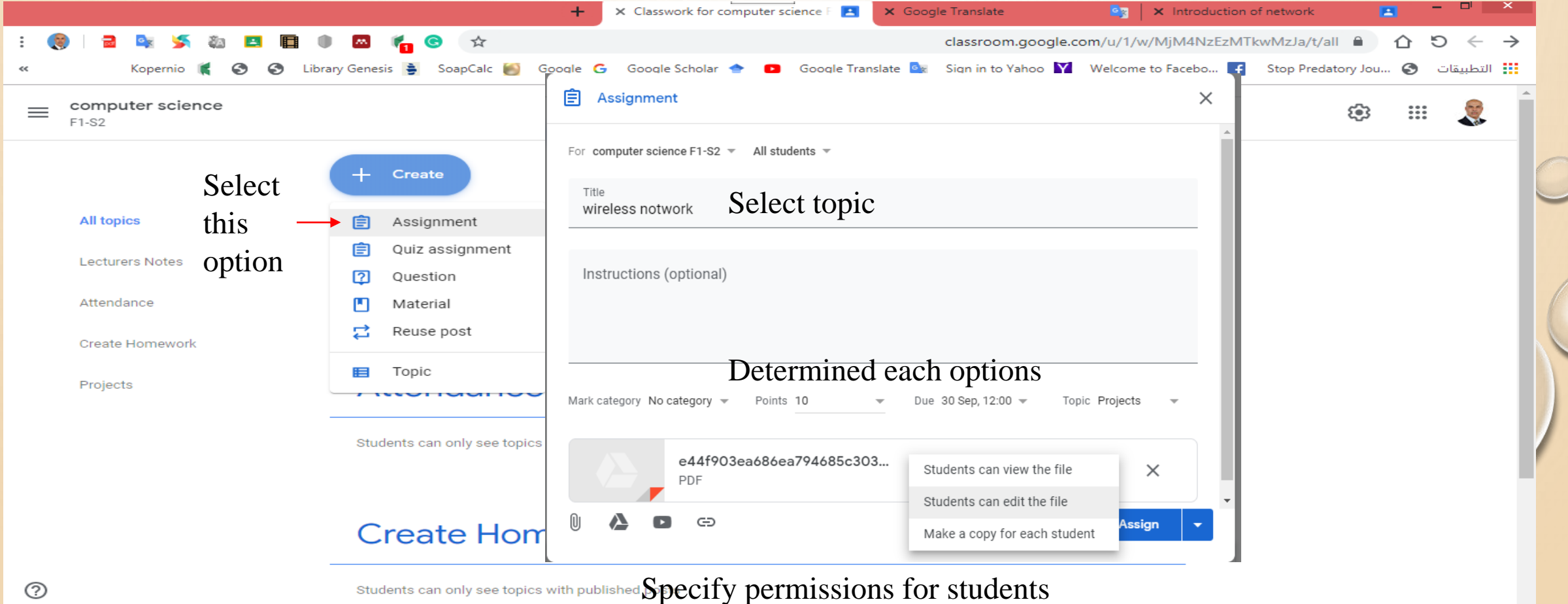

 $F<sub>0</sub>$   $\rightarrow$   $\mathbb{Z}$ <sup>3</sup> at  $F<sub>0</sub>$   $\rightarrow$   $F<sub>0</sub>$   $\rightarrow$  9:33 AM

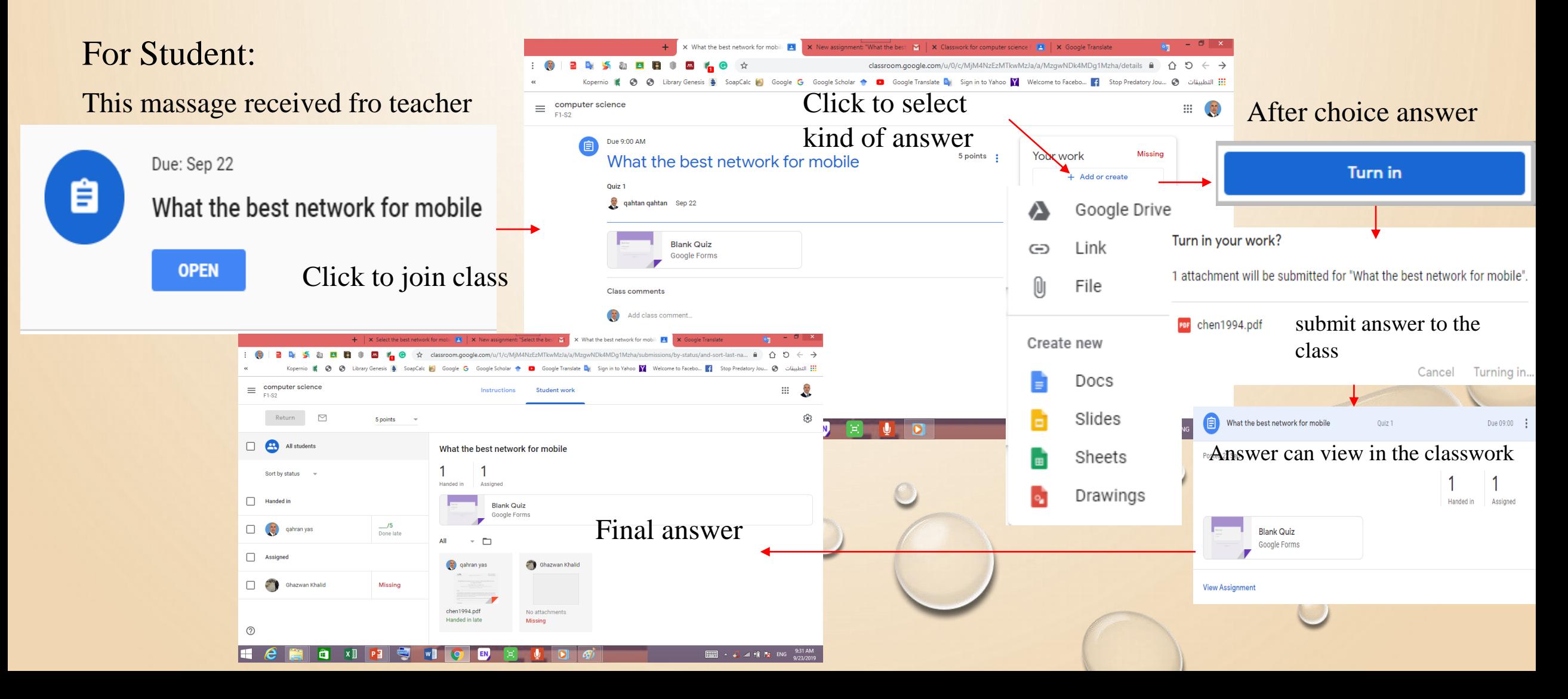

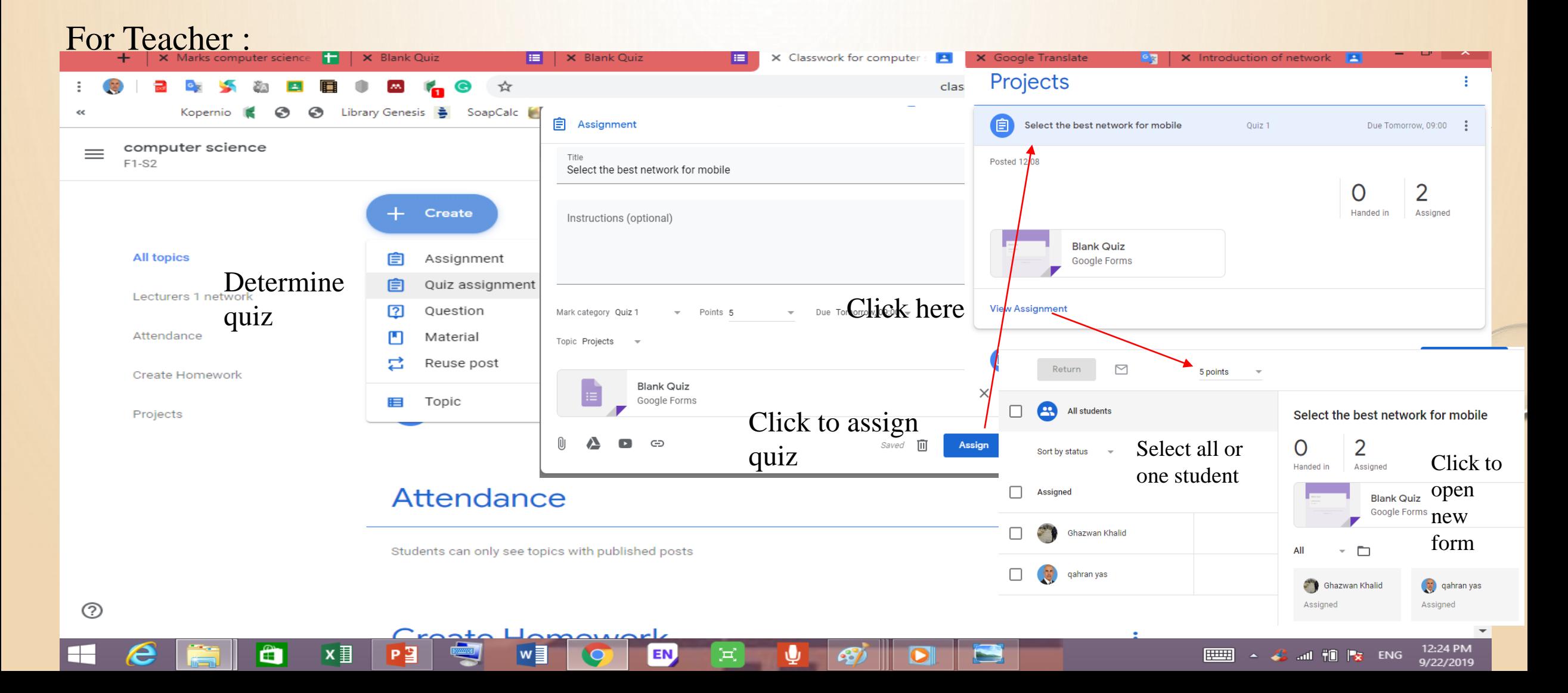

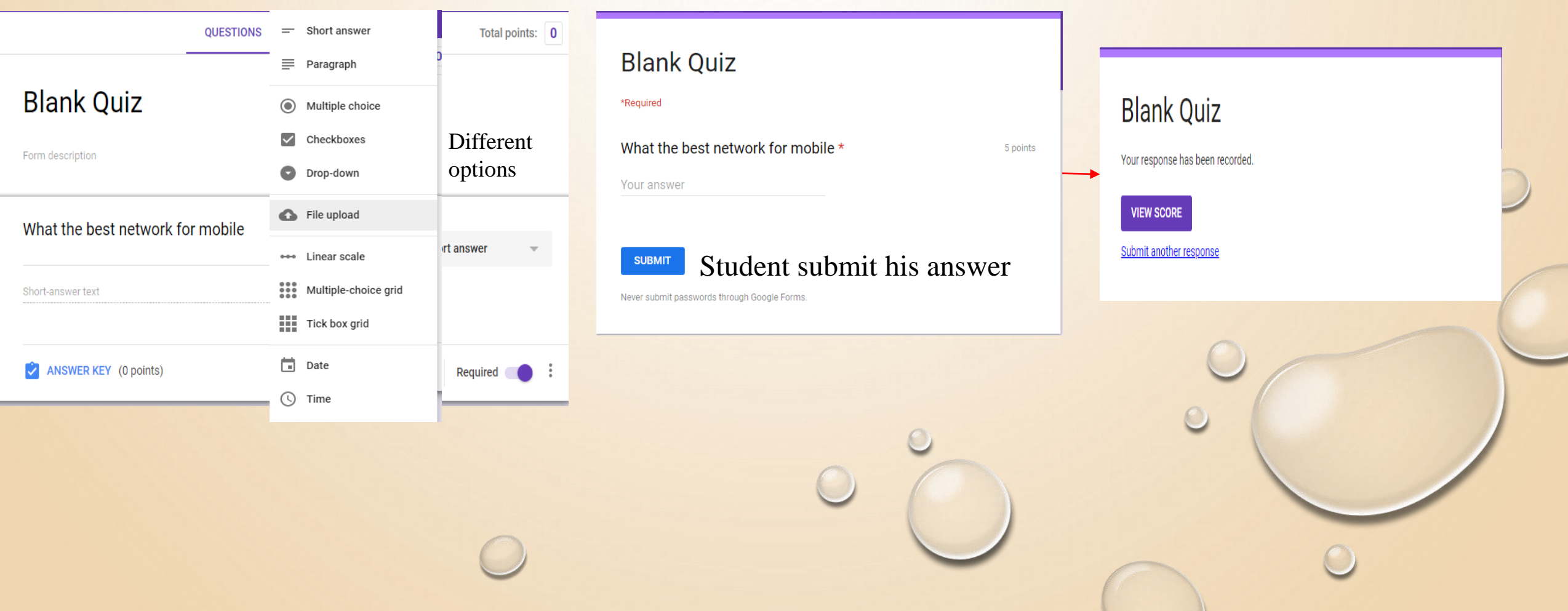

### Free apps from Google :

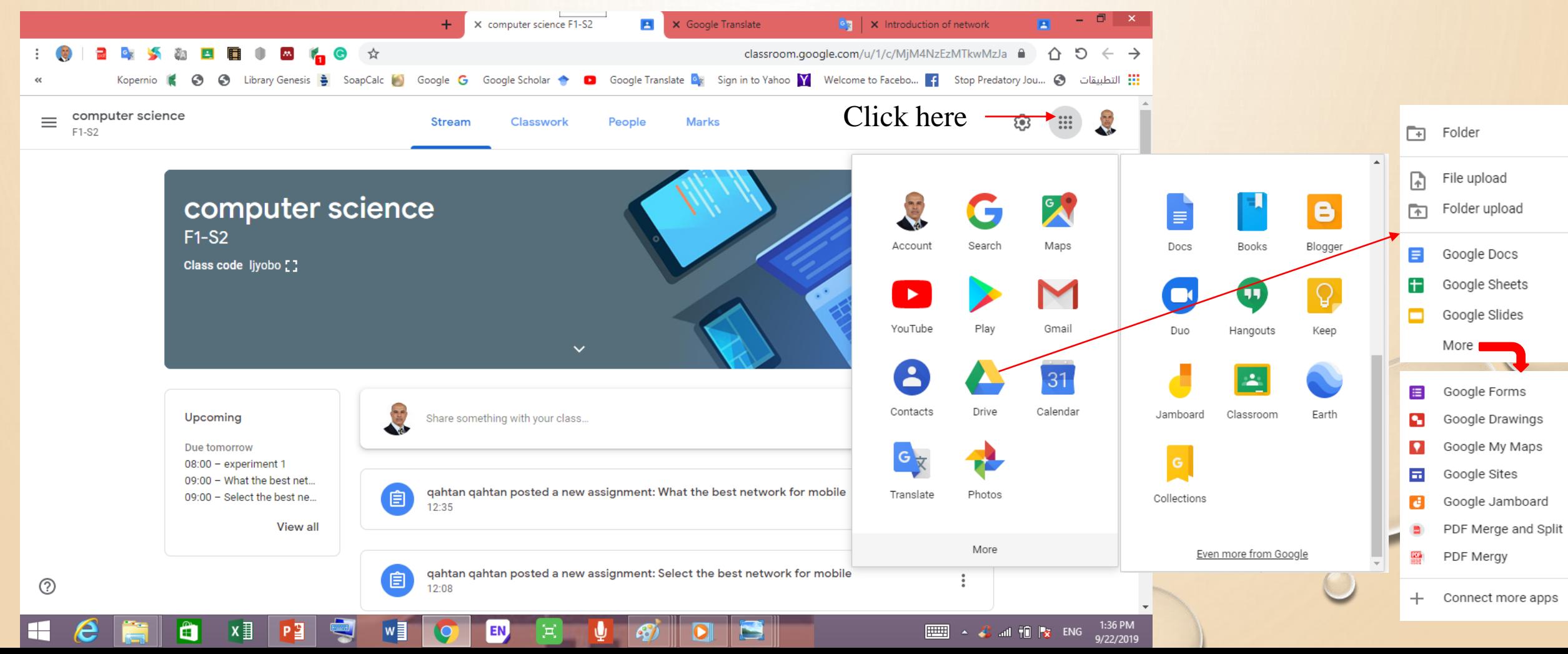

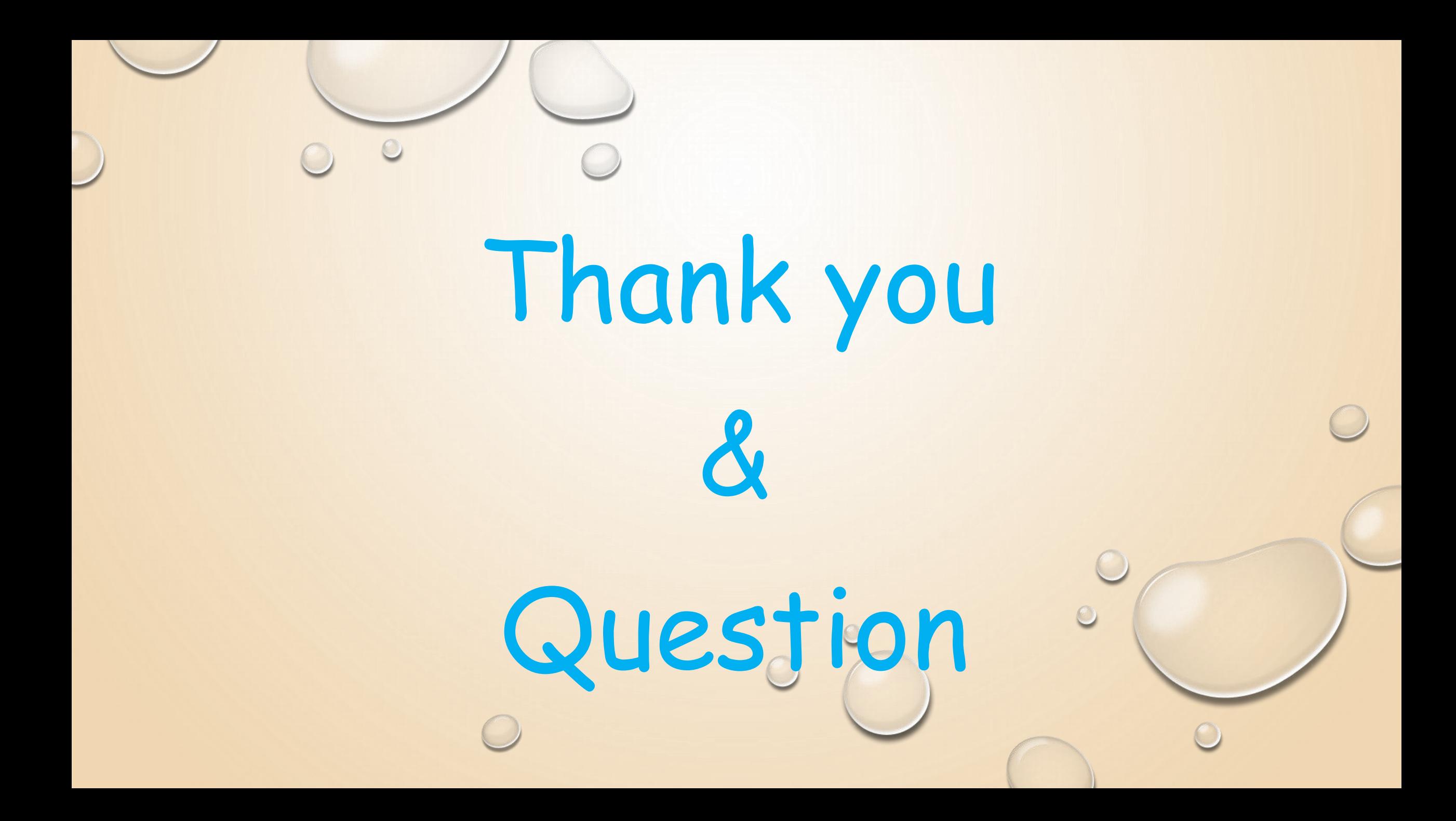